<span id="page-0-0"></span>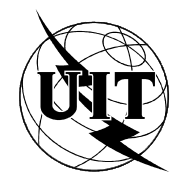

UNIÓN INTERNACIONAL DE TELECOMUNICACIONES

**UIT-T T.85** SECTOR DE NORMALIZACIÓN DE LAS TELECOMUNICACIONES

DE LA UIT

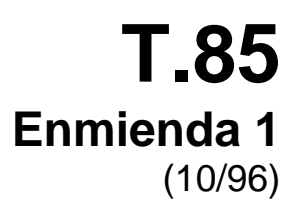

# SERIE T: TERMINALES PARA SERVICIOS DE TELEMÁTICA

Perfil de aplicación de la Recomendación T.82 – Compresión de imagen binivel progresiva (esquema de codificación JBIG) para aparatos facsímil

**Enmienda 1**

Recomendación UIT-T T.85 – Enmienda 1

(Anteriormente Recomendación del CCITT)

RECOMENDACIONES DE LA SERIE T DEL UIT-T **TERMINALES PARA SERVICIOS DE TELEMÁTICA**

*Para más información, véase la Lista de Recomendaciones del UIT-T.*

#### **PREFACIO**

El UIT-T (Sector de Normalización de las Telecomunicaciones) es un órgano permanente de la Unión Internacional de Telecomunicaciones (UIT). Este órgano estudia los aspectos técnicos, de explotación y tarifarios y publica Recomendaciones sobre los mismos, con miras a la normalización de las telecomunicaciones en el plano mundial.

La Conferencia Mundial de Normalización de las Telecomunicaciones (CMNT), que se celebra cada cuatro años, establece los temas que han de estudiar las Comisiones de Estudio del UIT-T, que a su vez producen Recomendaciones sobre dichos temas.

La aprobación de Recomendaciones por los Miembros del UIT-T es el objeto del procedimiento establecido en la Resolución N.° 1 de la CMNT (Helsinki, 1 al 12 de marzo de 1993).

La Enmienda 1 a la Recomendación UIT-T T.85, ha sido preparada por la Comisión de Estudio 8 (1993-1996) del UIT-T y fue aprobada por la CMNT (Ginebra, 9-18 de octubre de 1996).

\_\_\_\_\_\_\_\_\_\_\_\_\_\_\_\_\_\_\_

#### NOTA

En esta Recomendación, la expresión «Administración» se utiliza para designar, en forma abreviada, tanto una administración de telecomunicaciones como una empresa de explotación reconocida de telecomunicaciones.

#### UIT 1997

Es propiedad. Ninguna parte de esta publicación puede reproducirse o utilizarse, de ninguna forma o por ningún medio, sea éste electrónico o mecánico, de fotocopia o de microfilm, sin previa autorización escrita por parte de la UIT.

## **ÍNDICE**

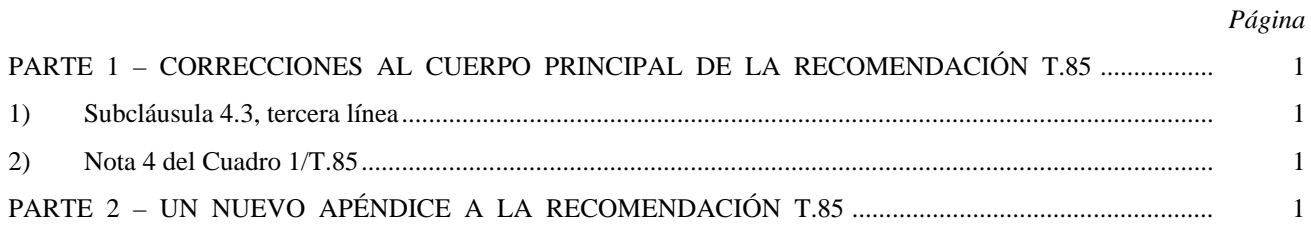

## **SUMARIO**

La Recomendación T.85 define las reglas de aplicación de la Recomendación T.82 para el facsímil.

Esta Enmienda contiene las dos partes siguientes:

- Parte 1 Correcciones al cuerpo principal de la Recomendación T.85.
- Parte 2 Un nuevo apéndice a la Recomendación T.85.

**Enmienda 1 a la Recomendación T.85**

## **PERFIL DE APLICACIÓN DE LA RECOMENDACIÓN T.82 – COMPRESIÓN DE IMAGEN BINIVEL PROGRESIVA (ESQUEMA DE CODIFICACIÓN JBIG) PARA APARATOS FACSÍMIL**

## **ENMIENDA 1**

*(Ginebra, 1996)*

## PARTE 1 – CORRECCIONES AL CUERPO PRINCIPAL DE LA RECOMENDACIÓN T.85

**1)** Subcláusula 4.3, tercera línea:

«documento facsímil» debe sustituirse por «página facsímil».

**2)** Nota 4 del Cuadro 1/T.85:

Sustitúyase «Las OPCIONES serán negociadas ...» por «la OPCIÓN será negociada...».

## PARTE 2 – UN NUEVO APÉNDICE A LA RECOMENDACIÓN T.85

## **Apéndice I**

## **Ejemplos de la utilización del segmento marcador NEWLEN**

Este apéndice describe ejemplos de la utilización del segmento marcador NEWLEN en el caso de que el terminal facsímil no pueda identificar el tamaño vertical  $Y_D$  de la página a transmitir cuando inicia la codificación. Este apéndice se aplica a la codificación secuencial de progresión única descrita en la cláusula 4.

Los ejemplos mostrados en este apéndice ilustran la aplicación de 6.2.6.2/T.82.

## **I.1 Modo básico**

Los dos primeros ejemplos muestran el caso en que se transmite una página de quinientas líneas en modo BÁSICO con  $L_0 = 128$ . Una página se codifica en múltiples barras con la condición de que la longitud vertical de la página es desconocida cuando el terminal facsímil transmisor inicia la codificación. En el primer ejemplo,  $Y_D$  se pone a 0xffffffff. Entonces, en la línea 500, los datos de imagen se agotan.

#### **Tren de datos para el modo 1 básico**

BIH ( $Y_D$  = 0xffffffff,  $L_0$  = 128, VLENGTH = 1 – Otros parámetros se fijarán apropiadamente).

Datos de imagen codificados de la primera barra (líneas 1-128).

ESC, SDNORM.

Datos de imagen codificados de la segunda barra (líneas 129-256).

ESC, SDNORM.

Datos de imagen codificados de la tercera barra (líneas 257-384).

ESC, SDNORM.

ESC, NEWLEN, New  $Y_D = 500$ .

Datos de imagen codificados de la cuarta barra (líneas 385-500).

ESC, SDNORM.

El tren de datos siguiente es un ejemplo, en el que la longitud de la página no es conocida antes de codificar la última barra. Adviértase que este caso exige el uso de una barra «nula». Este ejemplo también ilustrará una estimación de la longitud de página que no es la máxima posible (por ejemplo,  $Y_D = 1024 = 0x00000400$ ).

#### **Tren de datos para el modo 2 básico**

BIH (Y<sub>D</sub> = 0x00000400, L<sub>0</sub> = 128, VLENGTH = 1 – Otros parámetros se fijarán apropiadamente).

Datos de imagen codificados de la primera barra (líneas 1-128).

ESC, SDNORM.

Datos de imagen codificados de la segunda barra (líneas 129-256).

ESC, SDNORM.

Datos de imagen codificados de la tercera barra (líneas 257-384).

ESC, SDNORM.

Datos de imagen codificados de la cuarta barra (líneas 385-500).

ESC, SDNORM.

ESC, NEWLEN, New  $Y_D (= 500)$ , ESC, SDNORM.

## **I.2 Modo básico**

Este ejemplo muestra el caso de transmisión «un barra por página» (también exige una barra nula «añadida») en el modo OPCIÓN. Este modo opcional sólo puede utilizarse tras una negociación positiva. Adviértase que un codificador o decodificador que no pueden admitir el tamaño de barra efectivo pueden tener que terminar la llamada. Al comienzo de la codificación, como la longitud vertical de la página es indeterminada,  $Y_D$  se fija al valor máximo  $Y_D$  = 0xffffffff (una posible elección). Como el tamaño de barra es también indeterminado, L<sub>0</sub> se fija al mismo valor que Y<sub>D</sub>, L<sub>0</sub> = 0xffffffff. El número efectivo de líneas verticales es 500.

## **Tren de datos para el modo opción**

BIH (Y<sub>D</sub> = 0xffffffff, L<sub>0</sub> = 0xfffffffff, VLENGTH = 1 – Otros parámetros se fijarán apropiadamente).

Datos de imagen codificados de la primera barra (líneas 1-500).

ESC, SDNORM.

ESC, NEWLEN, New  $Y_D = 500$ .

ESC, SDNORM.

## **SERIES DE RECOMENDACIONES DEL UIT-T**

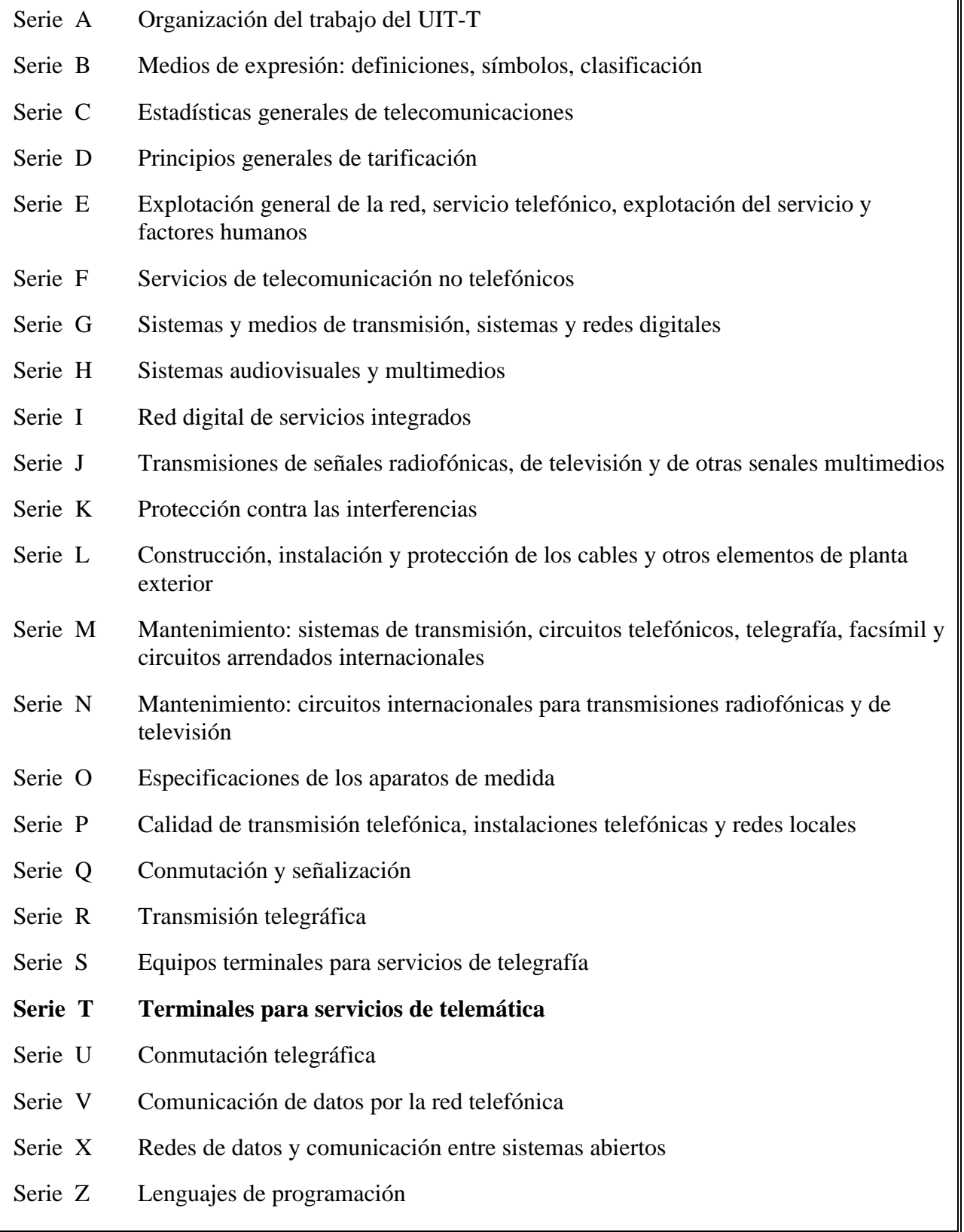